# **الفصل األول**

# **مقدمة وتعريفات**

- **1.1 مقدمة**
- **1.1 مراحل القياس**
	- **1.1 المعايرة**
- **1.1 تعريف لبعض المصطلحات**
	- **1.1 األ رقام المعنوية**
- **1.1 رسم المنحنيات وكيفية تحويلها إلى منحنيات خطية**

j

#### **1.1 مقدمة**

نستخدم القياسات في كثير من حياتنا اليومية، فمثال يذهب الشخص ليشتري كيلـو برتقـال، أو يمــلا خـزان وقـود السـيارة ٣٠ لتـرًا، أو ليشـتري قطعــة أرض بـأطوال وزوايــا ومســاحة محددة. كما يقوم الطبيب بقياس درجة حرارة المربض وضغط دمه، وربما وزنـه، بالإضـافة لقياسات أخرى حتى يتم تشخيص الحالة.

كما نقوم بمراقبة سرعة السـيارة مـن خـالل عـداد السـرعة، و ر بمـا أمكـن فـي بعـض السـيارات التحكم في سرعتها. ونتحكم في درجة حرارة الغرفـة عـن طر يـق ثيرموسـتات لقيـاس و الـتحكم في درجة الحرارة.

كما حبانا الله ببعض الحواس (السمع، والبصر ، واللمس، والشم، والتذوق) لنستخدمها في حياتنــا اليوميــة، التــي تســاعدنا علــى اكتشــاف األشــياء مــن حولنــا والحــذر مــن بعضــها. فاإلنسـان يسـتطيع أن يميـز بـين الملمـس النـاعم والخشـن، ويميـز بـين الطعـم المـر والحلـو، والشـيء البـارد والحـار ، ويستطيع أن يقرر بنـاءً علـى ذلك. كمـا أن بعض الحيوانـات قد تكون لها حواس مشابهة، وقد تكون أكثر قوة أو ضعفا من التي لدى اإلنسان.

ونسـتخدم القيـاس فـي عمليـات الـتحكم والسـيطرة. ففـي الثلاجـة المنزليـة وفـي كـل وحـدة تكييـف منزليــة يوجـد ثيرموسـتات لقيــاس درجــة الحـرارة ومقارنتهــا بنقطــة الضـبط وعلــى ضــوئها يــتم تشــغيل أو إيقــاف الوحــدة. وتنتشـر أجـهـزة القيــاس والــتحكم فــي التطبيقــات الصـناعية والهندسـية للـتحكم فـي الضـغط، ودرجـة الحـرارة، ومعـدل السـريان، وغيرهـا. كمـا أن القياس والتحكم له استخداماته العديدة في المجاالت الحربية والطيران والفضاء.

إن عمليتي القياس والتحكم ال غنى عنهما في التطبيقات الهندسة والصناعية، ومن ضمن اكثر الأمور قياسًا في مجالات الهندسة الميكانيكية هي:<br>.

> -1 درجة الحرارة -1 الضغط -3 التدفق )معدل السريان(

# ٤ – المسافة -1 الزمن -1 القوة -2 اإلجهاد واالنفعال -8 القدرة -2 رطو بة الهواء -13 السرعة الخطية و الدورانية يضاف إلى ذلك، القياسات الخاصة بخواص المواد، مثل: الكثافة، ومعامل التوصيل

الح ارري، واللزوجة، وغيرهم.

ومن ضمن التطبيقات الهندسية للقياسات والتحكم ما يلي: - التحكم في درجة الحرارة في تطبيقات تكييف الهواء - التحكم في السرعة )مثل سرعة المركبة( - التحكم في ضغط كابينة الطيارة خالل الرحلة - التحكم في الصواريخ والطائرات غير المأهولة - التطبيقات الصناعية حيث ال تخلو من عمليات القياس والتحكم

**1.1 مراحل منظومة القياس**

تمــر عمليــة القيــاس بمراحــل. كــل مرحلــة لهــا هــدف معــين، ويســتفاد منهــا فــي المرحلــة اللاحقة. المرحلة الأولى هي مرحلة الإحساس والاستشعار ، يليها مرحلة تهيئـة الإشـارة، ثـم تليها مرحلة الإخراج، وأخيرًا إذا لزم الأمر مرحلـة التغذيـة المرتجعـة (feedback) والتحكم )control). وفيما يلي توصيف لكل مرحلة ]4-1[:

**-1 مرحلة اإلحساس و االستشعار Transducer & Sensor**

هي المرحلة األساسية لعملية القياس، حيث يتم اسـتخدام مجـس أو حـاس )sensor )يقـوم بقياس تغير صفة للمادة، حيث تتغير هذه الصفة بتغير المتغير الـذي يـراد قياسـه. عنصـر المجس يقيس الظـاهرة عن طريـق تغير أحـد خصـائص المـادة (مثل أن يـتم قيـاس تمـدد القضــيب عنــد تعرضــه إلــى درجــة حــرارة أكبــر مــن درجــة حرارتــه الســابقة، ليعطــي مقــدارا لدرجة حرارة القضيب(.

وإذا ما تم تحويل هذه الصفة او الظاهرة إلى إشارة (كهربائيـة، او ميكانيكيـة، او خلافـه)  $\frac{1}{2}$ فإنه تمت عملية االستشعار )transducer).

فــي كثيــر مــن الأحيــان يمكــن اختصــار عمليتــي الإحســاس والاستشــعار بقولنــا عمليــة استشعار.

**-1 مرحلة تهيئة اإلشارة Conditioning Signal**

هنا يتم إصـلاح أو معالجـة الإشـارة الخارجـة من جهـاز الاستشعار إذا لزم الأمر (تكبير ، وتصغير ، وفلترة (أو ترشيح)، والتخلص من الشوائب التـي فيهـا). وهنـاك نوعـان أساسيان من الشوائب التي قد تكون مع اإلشارة، وهما:

**اإلزعاج أو التشويش Noise والتداخل Interference**

ويعرف التشـويش بأنــه التغيـر المتذبـذب حـول القيمــة المتوسـطة للمتغيـر المـراد قياســه، ويمكن التخلص من التشويش عن طريق معالجة النتائج المقاسة إحصـائيًا. أمـا التداخل فهـو سـلوك اإلشـارة مسـلك مخـالف للقيمـة الفعليـة، و اتخـاذ قـيم بعيـدة للمتغيـر المـراد قياسـه عن القيم الفعلية للمتغير ، وذلك نتيجة تأثيرات خارجية. فالقيم المقاسة للمتغير تأخذ منحًا ً مخالفا للقيم الفعلية للمتغير نتيجة تداخل إشارة أخرى على إشارة المتغير المراد قياسه.

# **-1 مرحلة اإلخراج Output**

هنا يتم إخراج القيمة المقاسة للاطلاع عليها، مثل شاشـة الحاسب الآلـي، أو الطابعـة، أو تـدريج، أو خـالف ذلـك. وفـي كثيـر مـن التطبيقـات يمكـن تسـجيل القـيم المقاسـة مـع الـزمن لدراستها وتحليلها الحقا.

# **-1 مرحلة التغذية المرتجعة و التحكم Control and Feedback**

في كثير من التطبيقـات الهندسـية و الصـناعية يـتم قيـاس المتغيـر إلجـراء عمليـة تحكـم. فلـو فرضنا أن المتغير المراد قياسه هو درجة الحرارة، فإن الحاكم )controller )يقـوم باسـتقبال القيمــة المقاســة لدرجــة الحـرارة، ويقـوم ايضًــا باسـتقبال قيمــة نقطــة الضــبط (set point) )درجـة الحـرارة المـراد المحافظـة عليهـا(، وعنـد وجـود اخـتالف يقـوم الحـاكم بإرسـال إشـارة تصحيح لعنصر التحكم، لعمل اللازم نحو محاولـة تقليل الفرق بين القيمـة المقاسـة ونقطـة الضبط.

وتجدر اإلشارة إلى ضرورة وجود مرحلتي اإلحساس واالستشعار و اإلخراج في كل عمليات القياس المختلفة، غير أن عمليتي تهيئة الإشارة وعملية التحكم قد يُحتاج اليهما في بعض أنظمة القياس. يوضح الشكل ١,١ مراحل عملية القياس.

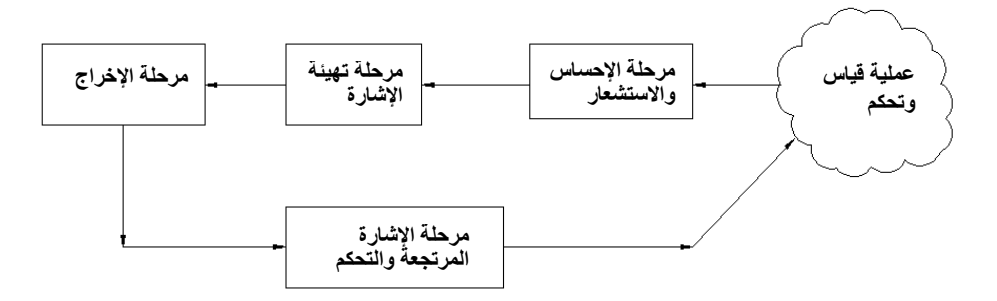

**شكل .1.1 مراحل عملية القياس.**

سبق وأن أشرنا إلى أن عمليـة القيـاس ضـروريـة فـي البيـع، والشـراء، والمعـامـلات التجاريـة، والصـحة، والعمليـات الهندسـية والصـناعية المختلفـة. كـذلك ينبغـى الإشـارة لأهميـة إجـراء التجــارب والقيــاس فــي مراكــز الأبحــاث والدراســات والجامعــات والكليــات. حيــث يقــوم المهندسون والعلماء والباحثون بإجراء التجارب و الدراسات علـى نمـاذج مـن المـواد و األجهـزة والمعدات والمنتجات المصنعة.

خـذ علـى سـبيل المثـال التجـارب التـي تجـرى علـى نمـاذج مـن الطـائرات والصـواريخ لمعرفـة تأثير المتغيرات المختلفة علـى أداء هذه الأجهزة والمعدات، وكذلك الحـال فـي الدراسـات علـى كثيـر مـن النمـاذج المصـنعة، سـواء كانـت مركبـات أو أجهـزة أو معـدات. إن إجـراء التجارب وعمل القياسات على هذه النماذج ضروري جدًا لإعطـاء فكرة وتصـورًا لأداء هذه المنتجـات بحجمهــا الطبيعـي. إن إجـراء هـذه التجـارب والقياسـات يـوفر كثيـرًا مـن الجهـد والمال.

ولذلك جرت العـادة فـي إجـراء التجـارب علـى نمـاذج معمليـة صــغيرة نسـبيًا وغيـر مكلفـة )models )مـن المنتجـات، وتعريضـها لظـروف مختلفــة لمعرفـة أدائهـا و مـن ثـم اســتنتاج أداء الحجم الطبيعي منها، وعمل التعديالت الضرورية.

**اجراء التجارب تصميم عملية القياسات و** 

عرفنا فيما سبق مراحل عملية القياس بصورة عامة، لكن مـاذا عـن منهجيـة تصـميم تجربـة معملية لقياس متغير ما. لكي يصـل مصـمم التجريـة المعمليـة لأهدافـه، ينبغـي عمل خطـة مدروسـة قبـل القيـام مباشـرة بالتجربـة، وإلا ضــاع الجهـد فـي إجـراء التجربــة دون تحقـق  $\frac{1}{2}$ األهــداف المرســومة. يمكــن تلخــيص خطــوات تصــميم تجربــة معمليــة لعمليــة قيــاس فــي الخطوات التصميمية الآتية [١–٢]:

> -1 خطو ة اختيار المتغيرات المراد قياسها -1 خطوة اختيار األجهزة المناسبة ذات الدقة والصحة المناسبة للقياس -3 خطوة استخدام ومعالجة البيانات واستخالص النتائج

ينبغي لأية عملية قياس أن يتم وضع تصور واضح لخطوات القياس حتى يمكن الوصول لهدف إجراء التجارب وعملية القياس. وهذا يعني أن يقوم المهندس بتصميم خطوات القياس السابقة قبل البدء الفعلي في عملية القياس.

لنأخذ مثـالًا بسـيطًا لشـخص يربـد أن يقيس فعاليـة مبـادل حـراري بـين مـاء سـاخن وهـواء بارد. تعرف فعالية المبادل بأنها: النسبة بين كمية الحرارة المنتقلة فعليًا من سريان إلى آخر، و أكبر كمية حرارة يمكن أن تنتقـل بـين السـريانين. لـذا وجـب علـى المصـمم أن يقـيس المتغيرات التـي تـؤدي لتحقيـق هـذا الـهـدف، ولـذلك مـن الواضـح أن يقرر المـهنـدس قيـاس درجـات الحـرارة للمـائع السـاخن والبـارد، و أن يقـيس كميـة التـدفق لكليهمـا، ثـم ربمـا يسـتخدم الجـداول لمعرفـة بعـض الخصـائص، وبعـد ذلـك يقـوم بعمليـة حسـابية. كمـا يجـب أن يقـرر (كمـا فـي الخطـوة الثانيـة أعـلاه) باختبـار دقـة وصــحة الأجهـزة التـي سـيختارها. كمـا أن المهندس يجب أن يكون لديه تصور عـن كيفيـة تجميـع البيانـات والمعلومـات المقاسـة التـي سجلها، وكيف يستخلص منها النتائج التي تحقق هدف التجربة بالدقة المطلوبة.

#### **1.1 المعايرة**

في تطبيقات المعايرة، تتم معايرة األجهـزة الموجـودة لـدى م سسـة أو مصـلحة مـا باسـتخدام أجهزة معايرة تشغيلية موجودة لدى المؤسسـة، ويتم فقط استخدامها عند الرغبـة فـي معايرة الأجهزة المستخدمة يوميًا. لكن عند الرغبة في معايرة أجهزة المعايرة هذه، وجب معايرتها بأجهزة أكثر دقة وصحة، و تسمى بأجهزة المعايرة المحلية. وعند الرغبة في معايرة األجهـزة المحليـة يـتم معايرتهـا بـأجهزة معـايرة علـى نطـاق الدولـة، والموجـودة علـى سـبيل المثـال فـي موقـع مركـزي فـي الدولـة. وإذا مـا أريد معـايرة هذه الأجهزة الأخيـرة الموجـودة فـي الموقـع  $\frac{1}{2}$ المركزي، فإنه يتم إرسالها للموقع الأساسي الدولي.

فعلى سبيل المثال يمكن لمؤسسة لديها أجهزة قياس درجات الحرارة أن يكون لديها جهاز معــايرة تشـغيلي ذو دقــة علــى سـبيل المثــال 1, • درجــة مئويــة، يـتم اسـتخدامه لمعيـرات الأجهــزة الموجــودة لــدى المؤسســة. وإذا رغبــت الشــركـة أو المؤسســة فــي معــايرة أجهــزة  $\frac{1}{2}$ المعايرة لديها، تقوم بإرسال جهـاز المعـايرة التشـغيلي إلـى مركـز محلـي، و ربمـا يكـون لـديهم أجهزة لقياس الحرارة بدقة ٠,٠١ درجة مئوية، والتي بدورها تضمن معايرتها بأجهزة معايرة على نطاق الدولة بدقة أعلى، على سبيل المثال 3.331 درجة مئوية، والتي بـدورها يمكـن معايرتها لدى الأجهزة العالمية عند المرجعية الأصلية. ولذلك للحصـول علـى دقـة وصـحة في القياس وجب تتبع التسلسل الهرمي في إسناد معايرة أجهزة القياس.

**1.1 تعريف لبعض المصطلحات**

فيما يلي توضيح لبعض التعريفات وتعريف لبعض المصطلحات التي سيتم استخدامها في هذا الكتاب  $[(-\epsilon)]$ .

#### **المتغيرات Variables**

يمكن تقسيم المتغيرات بصورة عامة إلى متغيرات حرة (لا تعتمد على غيرها) )independent )و متغيرات اعتمادية )dependent)، فمثال في المعادلة اآلتية:

$$
y = f(x_1, x_2, x_3) \tag{1.1}
$$

فإن المتغير y يعتمد على قيم كل من 1*x، و 2x و 3x.* بينما قيم *x ت*عتبر حرة في أخذ القيم. ولذلك يسمى المتغير *y* متغير اعتمادي، حيث إذا تغيرت قيم *x* فإن قيم *y* تتغير، بينما يسمى المتغير *x* متغير حر )independent).

كما يمكن تقسيم المتغيرات إلى متغيرات تأخذ قيمًا متصلة (continuous) مثل قياس درجة الحرارة باستخدام جهاز قياس درجة الحرارة، ومتغيرات تأخذ قيمًا محددة أو منفصلة )discrete )مثل العامل " س" أو العامل "ص" أو الماكينة " ل" أو الماكينة "ع".

يوجد نوع من المتغيرات يسمى variable extraneous أو المتغير المتعدي، وهذه المتغيرات تؤدي إلى تغير في القيمة المقاساة، ولا يمكن التحكم فيها ولا يراد ذلك.

وتنعكس آثار هذه المتغيرات على سلوك الإشارة المقاسة في أحد من الأمرين:

– سلوك الإشارة المقاسة سلوكًا مختلفًا أو سلوكًا خاطئًا (التداخل)

– تغير متذبذب للإشارة المقاسة (تشويش)

يبين الشكل ١,٢ الإشارة المقاسة مرة عندما يتسبب التداخل في سلوك الإشارة مسلكًا بعيدًا عن القيمة الفعلية المقاسة، ومرة عندما يتسبب التشويش في تذبذب الإشارة حول القيم المتوسطة. ويمكن للطرق الإحصائية في معالجة التذبذب (أو التشويش) الذي يصحب اإلشارة، ويصعب التخلص من السلوك الخاطئ في اإلشارة.

إنه من المهم جدًا التقليل ما أمكن من التأثير السيئ للمتغيرات المتعدية حتى لا تؤدي إلى قياسات خاطئة.

إذا ما تم تثبيت متغير بقيمة معينة، فإن المتغير يسمى متغير متحكم فيه ) controlled variable). وعند دمج عدة متغيرات في عنصر واحد يسمى هذا المتغير بارامتر (parameter)، وتتم الدراسة على تغير هذا العنصر أو البارامتر. وكمثال على ذلك يمكن دمج قطر الأنبوب (D) وسرعة المائع (V) وكثافة المائع (ρ) ولزوجة المائع (μ) في عنصر أو بارامتر هو رقم رينولدز (Reynolds number)  $\mu$  $Re = \frac{\rho V D}{\rho V}$ 

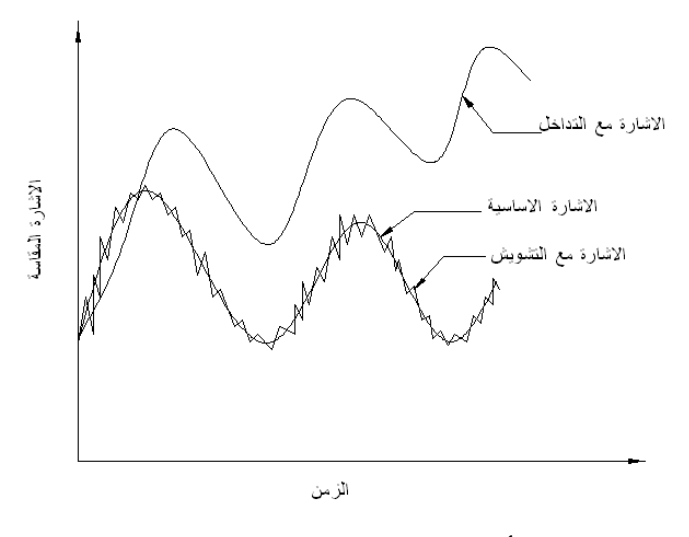

**شكل .1.1 تأثير التداخل والتشويش على اإلشارة المقاسة.**

## **االختبار المتسلسل Test Sequential**

يجرى هذا الاختبار عندما يتم إجراء تجربة لمدخلات تتغير بصورة تدريجية (تسلسلية) من الأصغر إلى الأكبر أو العكس.

### **االختبار العشوائي Test Random**

هو الاختبار الذي يتم إجراؤه عندما تتغير المدخلات بصورة عشوائية غير منتظمة.

### **التخلف Hysteresis**

عندما يتم إجراء الاختبار بصورة تسلسلية تصاعدية ثم تتازلية، فإن أكبر فرق بين القيم المقاسة عند إجراء القياس تصاعديًا و تنازليًا يسمى التخلف، ويمكن كتابته كالأتي:

$$
e_h = \frac{(y_{\text{upscale}} - y_{\text{downscale}})_{\text{max}}}{r_o} * 100 \tag{1.2}
$$

ً حيث *yupscale* هي القيمة المقاسة عند إ ج ارء التجربة تصاعديا، و *ydownscale* هي القيمة  $\bm{y}$  المقاسة عند إجراء التجربة تنازليًا، و  $r_o$  هو مدى القياس للمتغير

## **درجة الشك Uncertainty**

عند شراء جهاز قياس، يقوم المصنع عادة بإعطاء معلومات كافية عن الجهاز، حتى يستطيع المستخدم معرفة مقدار صحة الجهاز ودرجة الشك في القيم المقاسة. وعادة يتم ذلك بأن يقوم المصنع بتجربة الجهاز وقياس الأداء ومقارنته بجهاز أو مرجع أكثر صحة ودقة. من بعض الخصائص التي يرصدها المصنع ما يلي:

- الخطأ نتيجة العالقة الخطية )error linearity)
- الخطأ نتيجة معامل الحساسية (sensitivity error)
- الخطأ نتيجة المرجع الصفري (zero shift error)

كما أن هناك أخطاء أخرى قد يرصدها المُصنع.<br>-

وعلى مستخدم الجهاز القيام بحساب درجة الشك uncertainty باستخدام ما يسمى بجذر .)RSS = Root of Sum of Squares( األخطاء مربعات مجموع

ويمكن كتابة ذلك رياضيًا كالآتي [١–٤]:

$$
u_i = \sqrt{e_1^2 + e_2^2 + e_3^2 + e_4^2 + \dots}
$$
 (1.3)

حيث ... ,2,e حيث من على قيم الأخطاء الموجودة في الجهاز حسب مواصفات المصنع و u<sup>i</sup> هي درجة الشك في القياس.

#### **التكرار و التناسخ**

التكرار )Repetition )هي عملية تكرار القياس عند شروط واحدة، ومثال على ذلك قياس درجة الحرارة في حيّز (أو غرفة) عند وضع الثرموستات على نقطة ضبط معينة، ومن ثم إيجاد المتوسط وبقية المتغيرات اإلحصائية لدرجة الحرارة داخل الغرفة. أما التناسخ )Replication )هي عملية قياس عند ظروف واحدة ثم تغيير هذه الظروف )أو الشروط) الى شروط أخرى مختلفة ثم إعادة الشروط الأولى مرة أخرى وعمل القياس مرة أخرى لمعرفة مدى قدرة نظام التحكم على الوصول إلى توزيع القيمة المقاسة عند نفس الظروف (أو الشروط). فعلى سبيل المثال يمكن ضبط ثرموستات الغرفة عند درجة حرارة مثال 11م ثم تغير نقطة الضبط الى قيمة جديدة مثال 18م لفترة معينة ثم إعادة ضبط الثرموستات على 11م ومقارنة نتائج القياس عند 11م في المرة األولى والمرة الثانية. لذلك فإن التناسخ سيعطي انطباع عن قدرة جهاز التحكم في الوصول الى توزيع واحد عند نفس الظروف.

## **منحنى المعايرة Curve Calibration**

عند عمل المعايرة، تتم مقارنة القيمة المقاسة بقيمة قياسية، ويتم إظهار ذلك على ما يسمى بمنحنى المعايرة. ويمكن أيضًا أن تتم مقارنة قراءة الجهاز من مدخلات معروفة )قياسية( مع مخرجات الجهاز. و لنرمز للمدخالت القياسية بالرمز *x* والمخرجات بالرمز *y*. عند رسم التغير للمدخالت مع المخرجات، فإن المنحنى الناتج يسمى بمنحنى المعايرة، انظر الشكل .1.3 ويمكن تقسيم المعايرة إلى "معايرة ساكنة" و "معايرة ً ديناميكية" ، و سوف يتم توضيحمها الحقا.

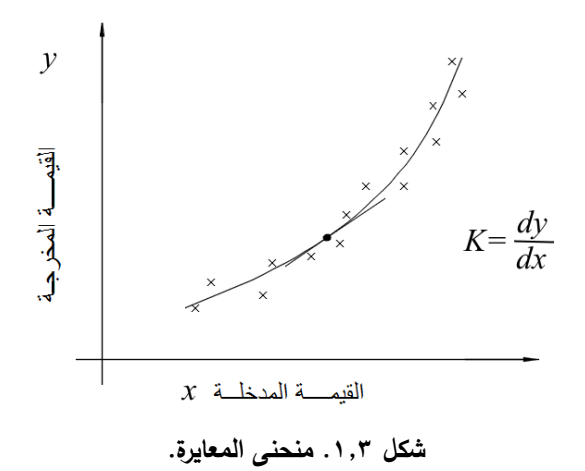

#### **الحساسية Sensitivity**

ً هي ميل منحنى المعايرة. ويمكن رياضيا كتابتها كاآلتي ]1-1[: (1.4)  $K\Big|_{x=x_1} = \frac{dy}{dx}\Big|_{x=x_1}$ 

وهذا يعني أنه ربما تتغير قيم الحساسية حسب قيم المدخلات. في كثير من تطبيقات أجهزة القياس تكون قيمة *K* ثابتة، أي أن العالقة خطية بين المدخل والمخرج. **مدى المدخالت**  لو كانت المدخالت تأخذ قيم بين *x*min و *x*max فإن مدى المدخالت هو (1.5)  $r_i = x_{max} - x_{min}$ **مدى المخرجات** أيضًا لو كانت المخرجات تتغير بين y<sub>min و ymax</sub> فإن مدى المخرجات يكون  $r_o = y_{\text{max}} - y_{\text{min}}$  (1.6) وفي بعض الأحيان يسمى هذا المدى بمدى التشغيل الكامل ( Full Scale Operation  $.$ (range = FSO

**التفصيل Resolution**

التفصيل يمثل أصغر تغير في القيمة المقاسة، فعلى سبيل المثال لو أ ً ن شخصا استخدم مترًا (أو مسطرة) فإن أقل قيمة يمكن قراءتها هي ١ مم، ويكون التفصيل لهذا الجهاز هو 1 مم.

**الخطأ والصحة**

إذا كانت القيمة الصحيحة للقيمة المقاسة معروفة، فإن الفرق بين القيمة المقاسة والقيمة الصحيحة هو الخطأ، وتعرف نسبة صحة القراءة )Accuracy = *A* )بأنها مقسوم الخطأ إلى القيمة الصحيحة كنسبة في المائة أو

$$
A = \frac{|error|}{exact\,value} * 100\tag{1.7}
$$

## **صحة الجهاز ودقة الجهاز**

يطلق على الجهاز بأن قراءته صحيحة، أو مضبوطة )accurate )إذا كانت القيمة المقاسة قريبة جدًا من القيمة الحقيقية. ويطلق على الجهاز بأنه دقيق (precise) إذا

كانت قراءته لاية قيمة مدخلة ثابتة لا تتغير كثيرًا. ويعبر عن صحة الجهاز بالخطأ المنتظم. ويعبر عن مدى دقة الجهاز بالخطأ المبعثر.

**مثال قياس ّ مقارنة ق ارءة جهازي درجة الحرارة** 

في الجدول 1.1 تم أخذ 2 قراءات لجهاز، ومن ثم حساب المتوسط، و كذلك لجهاز آخر أيضًا ٧ قراءات، ولكي نبين الفرق بين الجهازين أيهما صحيح القراءة (accurate) وأيهما غير صحيح القراءة، ولكن دقيق (precise). يتضح من الجدول أن الجهاز الأول أكثر صحة من الثاني، إذ إن القيمة المتوسطة أقرب للقيمة الحقيقية وهي 11 درجة. غير أن الجهاز الثاني أكثر دقة، إذ إن القيم كلها لم تبتعد كثيرًا عن الرقم ٢٧. ولو تم حساب مجموع الفرق بين القيمة المتوسطة وكل قيمة بالنسبة للجهاز األول، ستكون ،1.4343 وبالنسبة للجهاز الثاني ستكون ،3.1243 لذلك يقال أن الجهاز األول صحيح لكن غير دقيق، والجهاز الثاني دقيق ولكن ليس بصحيح.

**جدول .1.1 مقارنة بين قراءة جهازين.**

|            |  | $V$ i o $\epsilon$ in it is                                                                                                    |  | المتوسط |
|------------|--|----------------------------------------------------------------------------------------------------|--|---------|
| الجهاز ۱   |  | $Y \xi, \Delta Y$ $Y \xi, \xi$ $Y \circ \phi$ $Y \xi, T$ $Y \circ T$ $Y \xi, T$ $Y \xi, \phi$ $Y \circ T$                                                                                                    |  |         |
| الجهاز ۲   |  | $\mathsf{Y7}, \mathsf{9V}$ and $\mathsf{Y7,V}$ and $\mathsf{Y7,V}$ and $\mathsf{Y7,V}$ and $\mathsf{Y7,V}$ and $\mathsf{Y7,V}$ and $\mathsf{Y7,V}$ and $\mathsf{Y7,V}$ and $\mathsf{Y7,V}$ and $\mathsf{Y7,V}$ and $\mathsf{Y7,V}$ and $\mathsf{Y7,V}$ and $\mathsf{Y7,V}$ and $\mathsf{Y7,V}$ and $\mathsf{$                                  |  |         |
| مربع الفرق |  |                                                                                                    |  |         |
| للجهاز ۱   |  |                                                                                                    |  |         |
| مربع الفرق |  | $P_{11}, P_{21}, P_{31}, P_{41}, P_{51}, P_{61}, P_{701}, P_{111}, P_{121}, P_{131}, P_{141}, P_{151}, P_{161}, P_{171}, P_{181}, P_{191}, P_{101}, P_{102}, P_{113}, P_{103}, P_{114}, P_{125}, P_{131}, P_{142}, P_{151}, P_{161}, P_{171}, P_{181}, P_{191}, P_{102}, P_{103}, P_{104}, P_{114}, P_{105}, P_{1151}, P_{106}, P_{1171}, P_{$ |  |         |
| للجهاز ۲   |  |                                                                                                    |  |         |

يعرض الشكل ١,٤ مثالًا لتوضيح الصحة والدقة أكثر ، حيث يرمي الرامي الأسهم لكي يصيب الهدف في المنتصف. ففي الشكل 1.4أ ً يعتبر ال ارمي صحيحا ودقته عالية، إذ كانت رمياته قريبة من بعضها البعض وتقريبا في الهدف (في الدائرة الصغرى)، ولذلك فإن الخطأ المنتظم والخطأ المبعثر صغيران. وفي الشكل ١,٤ب يعتبر الرامي دقيقًا (خطأ البعثرة قليل) ولكنه بعيد عن الهدف المنشود، فالخطأ المنتظم أو الانحياز عالٍ. أما في الحالة التي يبينها الشكل 1.4ج، فإن الرامي لم يصب الهدف، كما أن الدقة معدومة، و لذلك فكال الخطأين المبعثر والمنتظم عاليين. و لذلك فإن خطأ أي جهاز يمكن أن يكون خطأ مبعثرًا، أو منتظمًا، أو كليهما. الشكل ١,٥ يوضح الفرق بين الخطأ<br>. المنتظم والخطأ المبعثر [٦-٣].

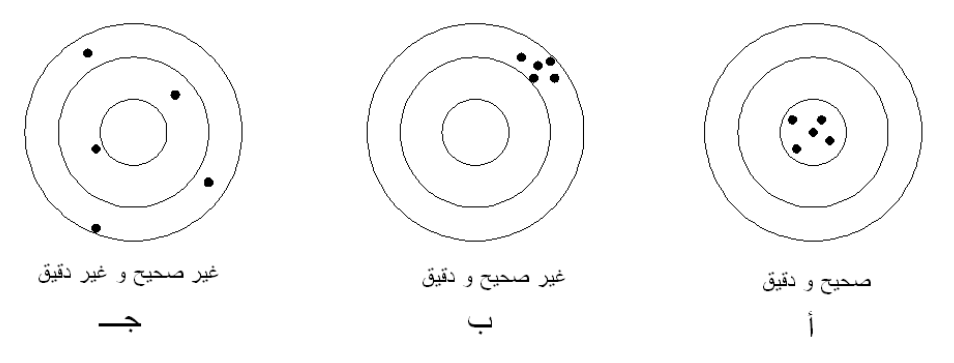

**الشكل .1.1 الخطأ المنتظم والمبعثر لرامي الهدف.**

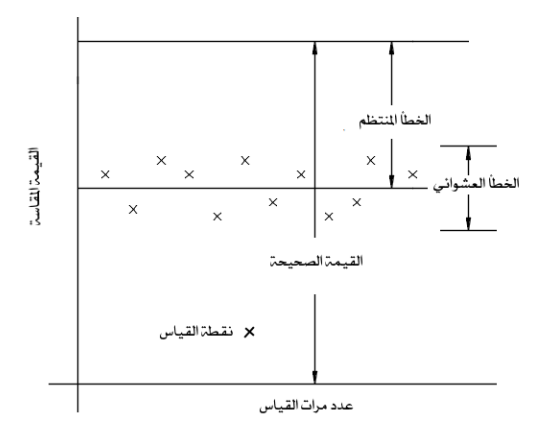

**شكل .1.1 الخطأ المنتظم والخطأ المبعثر )العشوائي(.**

يتضح من الشكل ١٫٥ أنه لا بد من عمل معايرة للجهاز مع جهاز أدق وأصح من أجل تعديل القياسات وتفادي الخطأ المنتظم. أما الخطأ المبعثر، فيمكن تقليله بقدر اإلمكان باستخدام بعض أساليب اإلحصاء واالحتماالت، كما سيظهر في الفصل الخاص بذلك. **الوحدات و األبعاد**

يتم قياس المتغيرات بوحدات مختلفة، فعلى سبيل المثال يمكن أن نقيس الكتلة بالجرام أو مضاعفاته، ولكن أيضًا يمكن أن تكون وحدات الكتلة الباوند، وهذا ما يستخدم في

الوحدات اإلنجليزية، غير أن بعد الكتلة )dimension )هو M على سبيل المثال، سواء تم قياس الكتلة بالوحدات العالمية أو الوحدات الإنجليزية. ويبين الجدول ١,٢ بعضًا من الأبعاد الأساسية وما يقابلها من وحدات عالمية وإنجليزية.  $\frac{1}{2}$ 

كما توجد وحدات ثانوية لقياس القوة، والضغط، والطاقة، والقدرة، وغيرها، كما يوضحها الجدول .1.3

| وحدات إنجليزبة         | وحدات عالمية          | البعد       | المتغير      |         |
|------------------------|-----------------------|-------------|--------------|---------|
| (English Units)        | (International Units) | (Dimension) | (Variable)   |         |
| الباوند                | كجم                   | M           | الكتلة       |         |
| قدم                    | متر                   |             | الطول        |         |
| ثانية                  | ثانية                 |             | الزمن        | ٣       |
| درجة فهرنهايت أو رانكن | درجة كلفن أو مئوية    | θ           | درجة الحرارة | ٤       |
| امبير                  | امبير                 |             | شدة التيار   | $\circ$ |
| مول                    | مو ل                  | N           | المادة       |         |

**جدول .1.1 الوحدات األساسية.**

 **ضا من الوحدات الثانوية. جدول .1.1 بع**

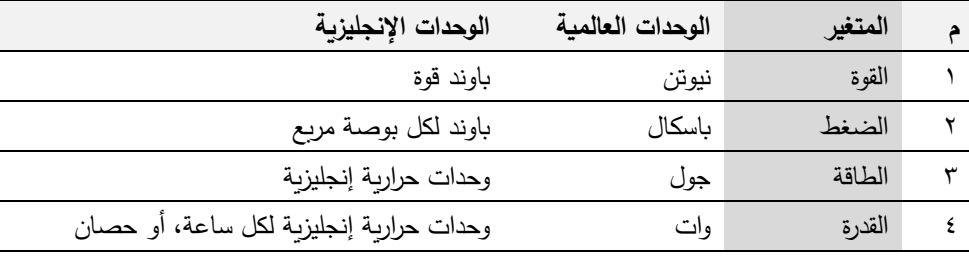

# **األبعاد األساسية في القياس**

عند معايرة جهاز ما، فإنه ينبغي معرفة القيمة الصحيحة حتى تتم المعايرة و المقارنة عليه. من المعروف أن لكل متغير يراد قياسه بعد ووحدة. وقد تم االتفاق على الوحدات القياسية لبعض الوحدات العلمية، منها على سبيل المثال وحدة الكتلة، و و حدة الزمن، ووحدات درجات الحرارة.

#### **المرجعية**

تطلق كلمة المرجعية أو القياسية )standard )على قيمة أو عملية قياس أو شيء متفق عليه. فمثلا تقوم الجمعيات المهنية، مثل: الجمعية الأمريكية للمهندسين الميكانيكيين االمريكية والجمعية ،(American Society of Mechanical Engineers: ASME( American Society of Heating Refrigeration & Air ( والتكييف التبريد لمهندسي conditioning Engineers: ASHRAE) ورابطة مصنعي المبادلات الأنبوبية األمريكي والمعهد ،(Tubular Exchanger Manufacturers Association: TEMA( National Institute of Standard and Testing: ( واالختبار للمرجعية القومي NIST[)13-1]، وغيرهم بوضع مرجعية في عملية قياس أو تصنيع أداء آلة أو معدة، مثل: المروحة، أو المضخة، أو المبادل الحراري. وعند ذلك يكتب على تلك الأداة أو المعدة أنه تمت صناعتها أو قياس أدائها تبعًا لمواصفات هذه المهيئة أو تلك. وستجد في الغالب قبوًال في السوق، طالما أنها كانت مطابقة للمواصفات العالمية المشهورة. وفي المملكة العربية تقوم هيئة المواصفات والمقاييس )SASO )بوضع الضوابط و اإلجراءات والمواصفات المرجعية، كما أن لديها أجهزة قياس ومعايرة.

كما تطلق المرجعية على الوحدات الأساسية وتمثيلها. وقد اتفق عالميًا على استخدام الوحدات العالمية (SI)، وتمثيل الوحدات الأساسية للرجوع لها واعتبارها المرجع الأساسي لكل دول العالم. ومن الوحدات األساسية التي تم اعتمادها وتعريفها هي وحدة الكتلة، وهي الكيلوجرام، واعتبر كتلة قضيب من مادة البلاتينوم والاريديم (platinum-iridium) و موجود في فرنسا في بيئة معينة يمثل واحد كيلو جرام بالتمام )مكتب األوزان والقياسات كذلك و .[11(]International Bureau of Weights and Measures( بفرنسا العالمية الحال بالنسبة لوحدة المتر، فقد اتفق في وقت معين على تعريف المتر بأنه طول قضيب من البلاتينيوم وايراديوم (platinum–iridium) عند شروط معينة أيضًا في مدينة سيرفس بمكتب الأوزان والقياسات العالمي بفرنسا. وحاليا تمت إعادة تعريف وحدة المتر بناءً على سرعة الضوء في الفراغ، فأصبح المتر يمثل الطول الذي يقطعه الضوء (في الفراغ) في زمن مقداره ۰×۳٫۳۳ ×۰۱<sup>-۹-۹</sup> ثانية.

وفي ١٦ نوفمبر من العام ٢٠١٨م خلال اجتماع الدول الأعضاء في المكتب الدولي للأوزان والمقاييس، تم الاتفاق عالميا على إعادة تعريف للكيلوجرام، حيث أصبح تعريف الكيلوجرام مبني على ثابت بلانك (h=Planck's constant) ويساوي ٢٤-١٠x٦,٦٢٦٠٧ -<sup>٣٤</sup> جول.ثانية، واستخدام ميزان كيبل للطاقة ( Kibble Watt balance) [11،9] للربط بين الوزن ( أي الكتلة مضروبا في عجلة الجاذبية) والفولت والتيار، وهو ما يعني ربط وحدة الكيلوجرام بثابت يمكن تحديده بدقة.

كما تم في نفس التاريخ إعادة تعريف وحدات األمبير)Ampere )و الكلفن )Kelvin )و 12- المول )Mole )بناء على ثابت شحنة الكهربائية لإللكترون ]1.131121134x13 كولمب] وثابت بولتزمان [1٤٩،٢٨٠٦\*1× 1<sup>-٢٣</sup> جول/كلفن] وعدد افوجادرو  $\cdot$ [<sup> $\uparrow\uparrow$ </sup> \  $\cdot$  x \  $\cdot$  \  $\uparrow$  \  $\uparrow$  \  $\up$ 

أما وحدات الزمن، فتم تعريفها على أساس أنها الو قت الذي يمضي خالل عدد فترات 2.121.131.223 لإلشعاع بين انبعاثين أساسيين من سيزيوم 133 )-133cesium). ً ويمكن عالميا إعادة هذه الفترة في أي مكان في العالم، طالما توفرت القدرة البشرية والمادية لذلك. وفي باريس بالمكتب العالمي للوقت، يتم دوريًا وعالميًا ضبط الوقت على الوقت في هذا المكتب.

بالنسبة للتردد، فيقاس بالهرتز (Hertz: Hz) وهو عدد اللفات في الثانية. فلو كان لدينا موجة فترتها *T* فإن التردد *f* يعطى بـ

$$
f = \frac{1}{T} \tag{1.8}
$$

كما تعرف السرعة الدورانية  $\omega$  كالآتي

 $\omega = 2\pi f$  (1.9)

وتكون وحداتها بالراديان لكل ثانية (rad/s)

## **1.1 األ رقام المعنوية Figures Significant**

عند عمل قياس لأي متغير، فإن القيمة المعطاة تعطي انطباعًا عن عدد الخانات المستخدمة، فمثلا لو أحدهم قال أن درجة الحرارة تساوي ٢٥,١، فإن الشخص استخدم ٣ خانات. وشخص آخر قال أن درجة الحرارة تساوي ٢٥,٣٤، فإن هذا الشخص استخدم ٤ خانات، أي أن الدقة إلى ٠,٠١ درجة بينما الأول دقته ٠,١ درجة.

عند قياس طول قطعة خشبية فوجد طولها مثال 11.14سم وعرضها 1.31 سم، فإن مساحتها من خالل اآللة الحاسبة ستكون 12.1144 سم 1 ، ولكن هذا ال يمكن فالرقم األول الذي يمثل الطول له 4 خانات معنوية والعرض له 3 خانات، لذلك ناتج الضرب يجب أن يكون 3 خانات، ولذلك فناتج الضرب بدقة 3 خانات يكون 12.1 سم 1 .

في العادة لرقم متكون من أرقام بخالف الصفر، فإن عدد الخانات المعنوية يساوي عدد الأرقام، مثل الرقم ٣,٢١، فإن عدد الخانات المعنوية هو ٣. لا يضر إذا كان العدد به أصفار داخلية، ولكن الوضع يختلف إذا كانت األصفار يمين العدد أو يسار العدد. بعض الأحيان الأصفار لا يتم حسابها ضمن الخانات المعنوية. خذ مثلا الرقم ٠,٠٠٢٣ فهذا الرقم له فقط خانتان معنويتان. كما أن العدد الصحيح له ما لا نهاية من الخانات المعنوية، ألنه عندما نقول عدد 3 مثال فهو ثالثة وأصفار إلى ما ال نهاية بعد العالمة العشرية. ولذلك يقترح عند الرغبة في معرفة الخانات المعنوية أن تتم كتابة الرقم على صورة أو هيئة رقم مضروب في 13 ألس. أي رقما مكتوبا بصيغة هندسية، ويتم حساب عدد الخانات بعد ذلك. الجدول اآلتي يبين بعض األمثلة للخانات المعنوية.

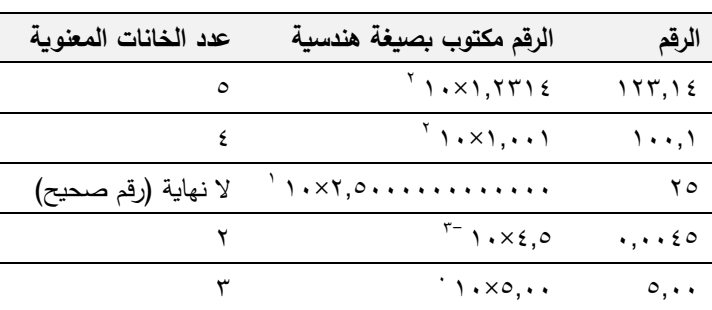

**جدول .1.1 تحديد عدد الخانات المعنوية.**

# **ضرب األرقام وتحديد الخانات المعنوية**

عند ضرب عددين في بعضهما البعض لهما أرقام (خانات أو أرقام معنوية) مختلف، فإن ناتج الضرب يجب أن يكتب بأقل عدد من الخانات للعددين. فمثال حاصل ضرب ٠,٢٦×٢.٢٦ = ٠,٢٦ وليس ٢٦٤٨٣٢.٠ لأن العدد الثاني له خانتين معنويتين فقط.

**جمع وطرح األعداد وتحديد الخانات المعنوية للناتج**

عند جمع أو طرح عددين لهما أرقام معنوية مختلفة، يتم وضع العددين فوق بعضهما البعض، على أن تكون العالمة العشرية فوق بعضهما البعض، ثم تتم عملية الطرح أو الجمع، ويحتفظ بالعالمات العشرية في الناتج على قدر عدد العالمات العشرية للعدد الأقل من العلامات العشرية. فعلى سبيل المثال، كما يوضح الجدول ١,٥، فإنه عند طرح العدد ٢,٠ من ٣,٢٣٥٧ يصبح الناتج ١,٢٣٥٧ ولكن لأن العدد ٢,٠ له علامة واحدة عشرية فإن الناتج يكون ١,٢ فقط (أي خانة واحدة عشرية). ولذلك فإن عدد الخانات المعنوية للعد الناتج في الطرح والجمع قد يكون أكثر أو أقل من الخانات لألعداد التي تمت لهما العملية.

**جدول .1.1 جمع وطرح األرقام وحساب الخانات المعنوية للناتج.**

| $r, r$ rov           | $V, Y$ ٦                  | ۳.٤٣        | ٢,٤٤                  |
|----------------------|---------------------------|-------------|-----------------------|
| $\mathbf{y} \cdot -$ | $\lambda, \mathcal{F}$ 9+ | $\lambda +$ | $\lambda, \xi \tau +$ |
| $\lambda$ . T        | 10,10                     | 0.5         | 11.4V                 |

إن تحديد الأرقام المعنوية للنتائج مهم جدًا عند إعداد تقرير القياسات والتجارب وتقديمه للقارئ. فالشخص الذي يقدم نتائج لدرجة الحرارة على أساس أنها مثال تساوي ٢٥,١٣٢٤ درجة مئوية قد افترض هذه الدقة، وهذه الأعداد والخانات في القياسات، وقد يكون ذلك غير صحيح، لأن ذلك ناتج من عمليات حسابية في الآلة الحاسبة. ولذلك يتوخى الدقة في تقديم نتائج القياس عند تقديمها في تقارير. وجرت العادة في الحسابات المهندسية الاحتفاظ في الغالب بثلاث خانات معنوية عند تقديم وإبراز النتائج. ويمكن  $\frac{1}{2}$ زيادة ذلك خانة واحدة للعمليات الحسابية البينية، ولكن في الناتج النهائي يجب أن يكون متناسقا مع التعريف السابق للخانات المعنوية، حتى لا يعطي انطباعًا خاطئًا للقارئ.

**1.1 رسم المنحنيات وكيفية تحويلها إلى منحنيات خطية**

عند عمل التجارب وإيجاد النتائج، يتم إبراز النتائج على شكل جداول أو أشكال حتى يتم  $\frac{1}{2}$ ذهنيًا وبصريًا معرفة كيفية تغير المتغيرات مع بعضمها البعض. وهناك انواع كثيرة من اشكال المنحنيات التي يمكن رسمها ]4-1[، كما تتو افر برامج عديدة لرسم المنحنيات. سيتم التركيز فيما يلي على ثالثة أنواع من المنحنيات لتغير *y* مع *x* ، وهي كثيرة االستخدام.

من أبسط صور العالقة بين *y* و *x* هي العالقة الخطية بينهما. أي تأخذ المعادلة اآلتية:  $y = a + bx$  (1.10)

حيث *b* هو ميل الخط و *a* هو المسافة على المحور الصادي لتقاطع المستقيم مع هذا المحور، كما يبين الشكل .1.1 ولذلك في هذه الحالة يتم استخدام تدريج خطي للمحورين السيني والصادي.

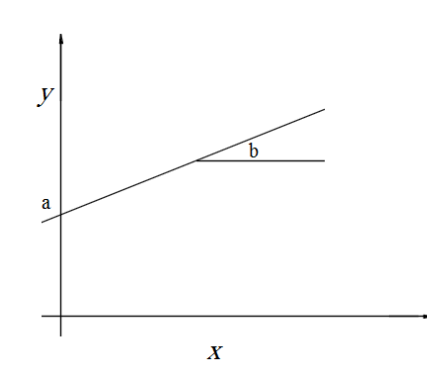

**شكل .1.1 تدريج خطي في** *y* **و** *x* **للعالقة** *bx + a = y***.**

عندما تكون العالقة بين *y* و *x* أسية مثل

$$
y = ax^b \tag{1.11}
$$

فإنه يمكن تحويل هذه العالقة إلى عالقة خطية بأخذ اللوغارتم للطرفين، أي

$$
log(y) = log(a) + b log(x)
$$
\n(1.12)

 السابقة المعادلة كتابة يمكن فإنه ، *A*=log(*a*) و*X*=log(*x*) و *Y*=log(*y*) وبتعريف كالآتي

$$
Y = A + bX \tag{1.13}
$$

حيث أصبحت العالقة خطية بين *Y* و *X* ، ولذلك يمكن استخدام تدريج لوغار يتمي للمحورين السيني والصادي، وتصبح العلاقة الناتجة خطية، كما هو واضح في شكل ١,٧.

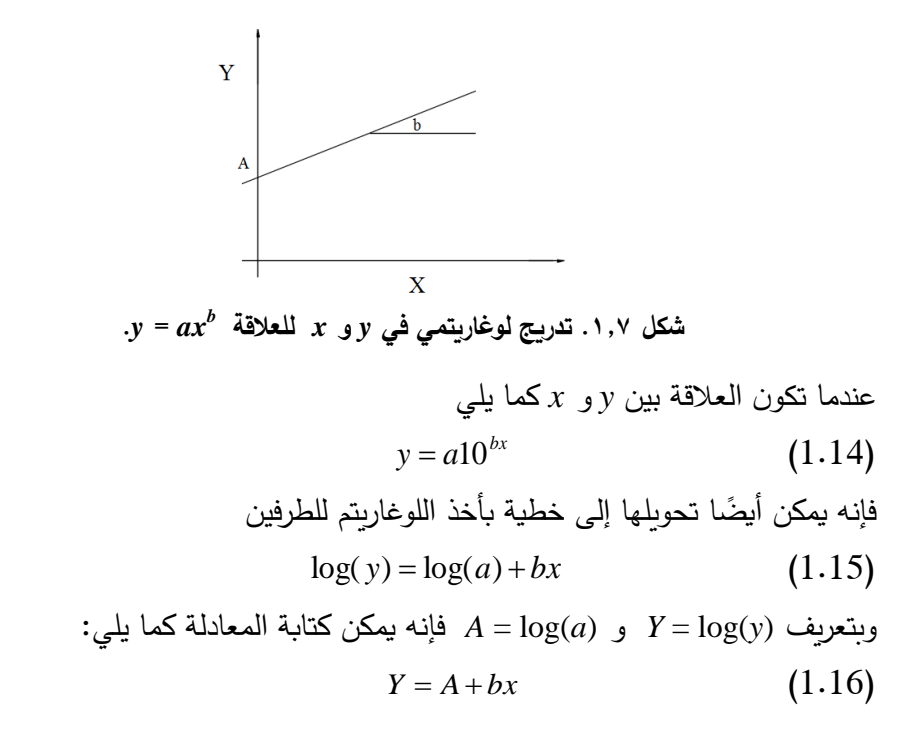

وهي عالقة خطية بين *Y* و *x* ولذلك فإن رسم هذه العالقة على تدريج لوغاريتمي في *y* وخطي في x ينتج أيضًا خطا مستقيمًا كما يظهر في الشكل ١,٨.<br>-

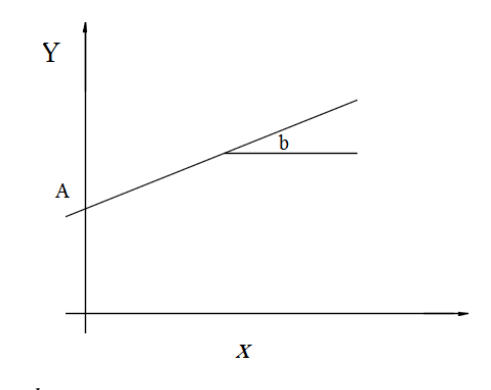

 $\bm{x}$  ثمكل ١,٨. تدريج لوغاريتمي في y وخطي في  $\bm{x}$  للعلاقة  $\bm{x}$  .

### **المراجع**

- $[9]$ Figliola, R. and Beasley, D., *Theory and Design for Mechanical Measurements*, 4<sup>th</sup> Edition, John Wiley, 2005.
- $[2]$ Holman, J. P., *Experimental Methods for Engineers*, 7<sup>th</sup> edition, McGraw-Hill, 2001.
- $[\mathbf{v}]$ Beckwith, T. G. and Marangoni, R. D., *Mechanical Measurements*, 5<sup>th</sup> edition, Addison Wesley Publishing Company, 2009.
- $[4]$ عالية، محمد، وأبو زلط، محمد، *أجهزة الاستشعار وتطبيقاتها (مجسات ونواقل طاقة وقياسات)*، مكتبة المجتمع العربي، عمان الأردن، الطبعة الأولى ٢٠٠٤ م.
	- $[°]$  American Society of Mechanical Engineers: الميكانيكيين للمهندسين األمريكية الجمعية [.www.asme.org](http://www.asme.org/)، ASME,
- $[3]$ الجمعية الأمريكية لمهندسي التبريد والتكييف: American Society of Heating Refrigeration [.www.ashrae.org](http://www.ashrae.org/) and Air Conditioning Engineers,
	- $\left[ \begin{smallmatrix} \mathsf{V} \end{smallmatrix} \right]$ رابطة مصنعي المبادلات الحرارية الأنبوبية: Tubular Exchanger Manufacturers [www.tema.org](http://www.tema.org/) ·Association
- $[\wedge]$ Saudi Arabian Standards, Metrology and Quality :والمقاييسللمواصفاتالسعوديةالهيئة [www.saso.org](http://www.saso.org/) ،Organization
- $[$ <sup>4</sup>] ،National Institute for Standards and Testing, :واالختبار للمرجعية القومي المعهد [.www.nist.org](http://www.nist.org/)
- $[\mathcal{V}\mathcal{V}]$ معهد التبريد والتسخين وتكييف الهواء: Air Conditioning, Heating and Refrigeration [.www.ahrinet.org](http://www.ahrinet.org/)،Institute
- $[1]$ *Bureau International des Poids et Mesures* (International Bureau of Weights and Measures) in Sèvres on the outskirts of Paris, http://www.bipm.org/en/about-us/.

**مسائل على الفصل األول** 1.1 ما المقصود بالاختبار العشوائي، أعطِ مثالا لذلك؟ 1.1 افرض أن لدينا معادلة تربط بين المتغير <sup>y</sup> والمتغير <sup>x</sup> كاآلتي:  $v = 0.5 + 0.7x$  $y = x^2$ أوجد الحساسية K عند القيم التالية لكل من المعادلتين األولى والثانية: 10 2, 1, 0, = <sup>x</sup> ؟ 1.3 لدينا جهازان لقياس الضغط. أخذت 2 قراءات من كل جهاز لضغط تم قياسه

بجهاز معايرة، ووجد أن مقداره 113 كيلو باسكال، وكانت نتائج قياس الجهازين كالآتي:

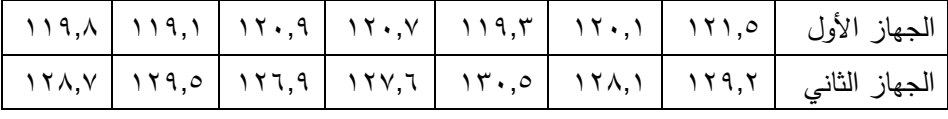

ما هو تقيمك لكلا الجهازين من حيث الدقة والصحة (Accuracy and precision)؟

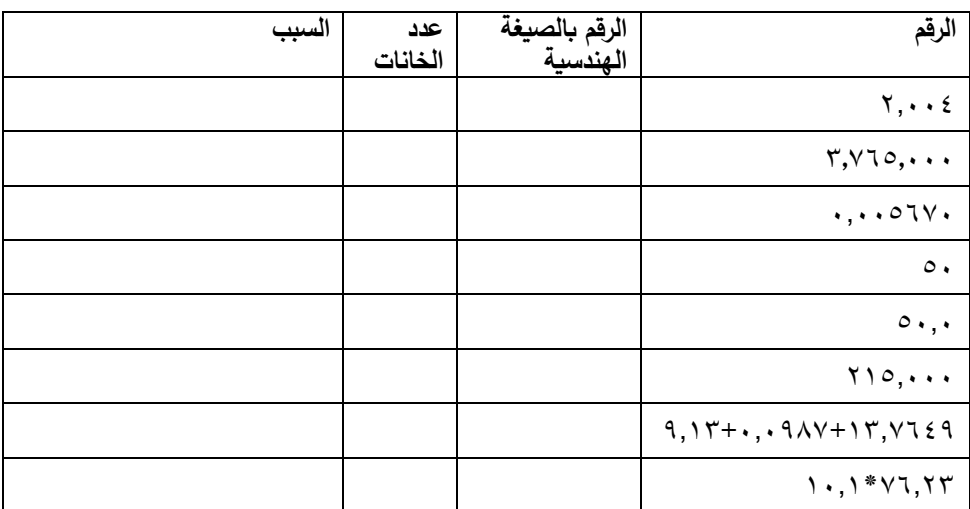

1,٤ في الجدول الآتي وضح عدد الخانات المعنوية لكل رقم واذكر السبب؟

- 1,0 وضح بالرسم الفرق بين الخطأ المبعثر والخطأ المنتظم؟
- 1.1 ما هو المقصود بالمتغير المتعدي )variable Extraneous)، اذكر مثال للقياس وبه متغير متعد؟
- ١,٧ ما المقصود بهرم المعايرة (Calibration hierarchy)؟ وضح ذلك عن طريق أجهزة قياس ومعايرة درجة الحرارة على سبيل المثال؟
	- 1.8 عرف خطأ التخلف وارسم شكال بيانيا يبين هذا الخطأ؟
- 1.2 في الشكل اآلتي تم رسم عالقة بين المتغير y و x ونتج عن ذلك خط مستقيم باستخدام محور لوغارتمي في المحورين x وy، اذكر المعادلة المناسبة بين هذين المتغيرين وقيم الثوابت.

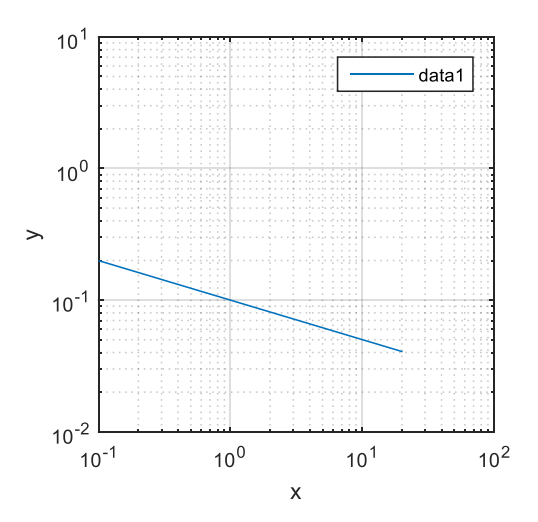

1.13 في الشكل اآلتي تم رسم عالقة بين المتغير y وx ونتج عن ذلك خط مستقيم باستخدام محور لوغارتمي في المحور y ومحور عادي في اتجاه المحور x، اذكر المعادلة المناسبة بين هذين المتغيرين وقيم الثوابت؟

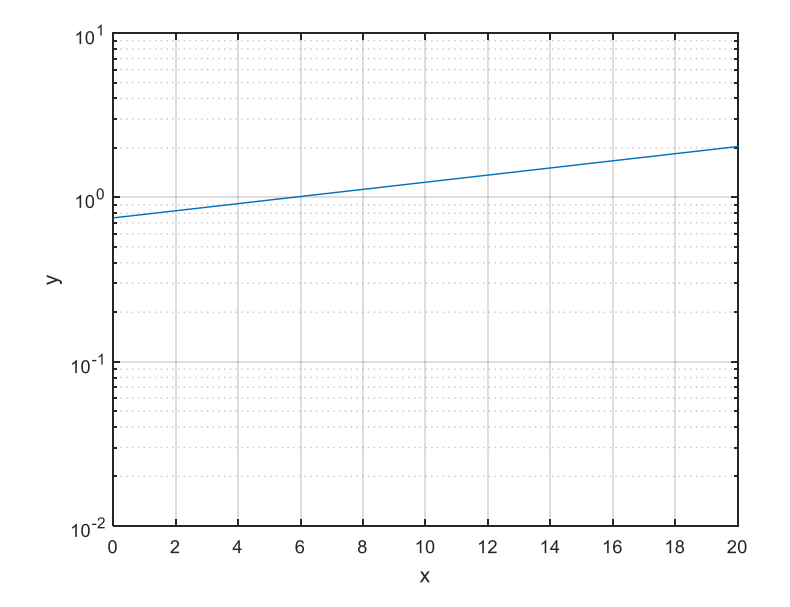

1,11 يتم عادة استخدام جذر مجموع مربعات الأخطاء ( RSS = Root of Sum of Squares )للداللة على مجمل األخطاء في جهاز قياس بدال من جمعها. افرض أن لدينا جهازًا وكانت الأخطاء كنسب مئوية هي: 5% e<sub>2</sub>= 7%، وe<sub>2</sub>= 7%، و 9% =3e أوجد درجة الشك كنسبة مئوية لهذا الجهاز؟